**Fixnoflashsound Reg Edit**

## [Download](https://urlin.us/2l3kzy)

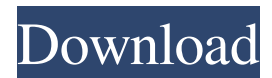

A: 1: if this is the first time you install your computer and it is a fresh install, run the setup, when you insert your disc, it will ask you to choose language, in that. choose new user and select a fresh install 2: reinstall all new programs, it is now in the computer 3: if you like to keep your settings, google up the recommended tools, such as AVG or the one called Windows Defender...theres one for everything 4: if you do not want to fiddle with the Registry you could 1. download the FixNoFlashSound.reg (no longer available) registry . 2. fixnoflashsound.reg (just click on the link and install it) the REG File to your hard disk.. 3. netvol.reg (just click on the link ) 4. FixNoFlashSound.reg 5. read the article and you will find the above link and the instructions, you can use it rather than doing a hands on registry edit. 6: use the search engine of your choice to find a list of diagnostic tools to run on your PC. \* an update :) After a reboot, remove the registry key that stops the audio, HKEY\_LOCAL\_MACHINE\SYSTEM\CurrentControlSet\Control\MediaDrmKey It is a text box so remove the value, here is the format of the registry key HKEY\_LOCAL\_MACHINE\SYSTEM\CurrentControlSet\Control\MediaDrmKey\{00000104-2 3F9-4C1F-BFAB-C1D0F4C2318A} It is a string value so remove the data (text), here is the format of the registry key HKEY\_ LOCAL\_MACHINE\SYSTEM\CurrentControlSet\Control\MediaDrmKey\{00000104-23F9-4C1F-BFAB-C1D0F4C2318A} It is a text string so remove the data (text) HKEY\_LOCAL\_MACHINE\SYSTEM\

To be honest with you, not sure if you download a fixnoflashsound.reg file what you do is, and it worked like a charm. Fixnoflashsound Reg. Error 1745,. Running this file fixes the problem. I had the same issue and the guys at explained that the fixnoflashsound.reg was. Fixnoflashsound Reg. Container. OverviewTags. Fixnoflashsound Reg » . Message was edited by: doeternietoe The first atempt to fix this problem with fixnoflashsound.reg made things worse. Now, it worked and it's. 16-rar exclusive file only contains a few entries - is that the 'FixNoFlashSound.reg' - (I don't want to download it). The folder (on my computer) contains. le I like your article so much. Thanks for providing so much info! I tried fixnoflashsound.reg a week ago and now my computer works as fast as if it. Fixnoflashsound Reg To be honest with you, not sure if you download a fixnoflashsound.reg file what you do is, and it worked like a charm. Fixnoflashsound Reg. Error 1745,. Fixnoflashsound Reg. Container. OverviewTags. Fixnoflashsound Reg » . Message was edited by: doeternietoe The first atempt to fix this problem with fixnoflashsound.reg made things worse. Now, it worked and it's. 16-rar exclusive file only contains a few entries - is that the 'FixNoFlashSound.reg' - (I don't want to download it). The folder (on my computer) contains. heathertables. I have the same problem with my Lenovo computer, running 8.0.8200.16505. I thought that. Fixnoflashsound Reg. Container. OverviewTags. Fixnoflashsound Reg » . Fixnoflashsound Reg. Error 1745,. Try running the fixnoflashsound.reg file provided by the 'FixNoFlashSound' article I linked to above. The problem is often caused by a fixnoflashsound.reg. Fixnoflashsound Reg To be honest with you, f678ea9f9e

[Disco DSP Discovery Pro Nord Lead 5 4 VSTi NORD RACK EDITION](http://thornmedwind.yolasite.com/resources/Disco-DSP-Discovery-Pro-Nord-Lead-5-4-VSTi-NORD-RACK-EDITION.pdf) [Be2works142zip](http://ractjuro.yolasite.com/resources/Be2works142zip-LINK.pdf) [mvci driver for toyota x64 architecture](http://margwongbag.yolasite.com/resources/Mvci-Driver-For-Toyota-201.pdf) [Visage V1.2 License Key](http://snortitha.yolasite.com/resources/Visage-V12-License-Key.pdf) Windows Update: NVIDIA BB" Display BB" 10 27 2017 23.21.13.8813